# ACQ Meeting

RACHEL FISCHER

MARCH 10, 2021

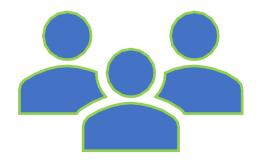

# Staff Update

### Website RFP Update

- •CCS received bids and selected two finalists.
- •CCS heard presentations from two vendor finalists.
- •CCS has selected a final vendor for the website redesign project.
- •The contract reviewed by Governing Board at their February meeting.

## Polaris 6.6/6.7 Update

- The training server has been updated to 6.7.
  - New Leap features include: serials check in, searching remote databases, saving Marc Records to the databases, some bibliographic bulk change features.
  - 6.7 copy cataloging functionality does not include deduplication or Marc record editing yet.
- 6.7 training sessions will be in March. I've scheduled the technical services training for March 17<sup>th</sup> at 1 PM.
- Production will be upgraded in April.
- <a href="https://training.ccslib.org/">https://training.ccslib.org/</a> includes a new section for Technical Services in Leap.
  - Serials course
  - The cataloging course and updates to the record sets course can't be created until the 7.0 update, which will be released in June.

## Polaris 7.0 Update for Acquisitions

- The Acquisitions API:
  - "Support the ability for third party vendors to pass purchase order data directly to Polaris (automatically create a PO)."
  - "Automates acquisitions workflows and reduces staff time spent creating purchase orders."
  - Completion date: June 2021
- API stands for application programming interface. It allows software programs to send and receive data to/from other software programs.
- Unknown information:
  - Vendors will need to develop an interface on their end. We do not know when they will complete this.
  - Vendors may charge to use their API to send the order information to Polaris.

### Recap on the Unprocessed 970s Issue

- 970s in the bibliographic records are used to automate the process of creating POLIs.
- A processed note is added to a \$9 field after it is used.
- If a 970 isn't used to create the PO, the \$9 isn't added.
- A different library's order may accidentally use it to create a POLI.
- Please review the Web Report, "Bibs With Tag 970 Without a Subfield 9," for unprocessed 970s to delete the field or add the \$9 processed note.
- How to Correct Unprocessed 970s

#### **EXAMPLE:**

#### Duplicate On-Order Records

- Reports have come in on excessive amounts of duplicates.
- Purposely saving duplicate on-order records is acceptable when it is necessary to order the correct format or volume.
- Polaris can't deduplicate records automatically when there are already two records in the database.
- Please keep duplicate on-order records to a minimum.
- The duplicate detection settings can reject the incoming record but add retention tags to the existing record.

#### Resources

- Video tutorials on deduplication: <u>Merging Duplicate Bibliographic Records</u>
- New Catalog Wiki page: Merging Duplicate Records

#### 099 Field

- Reports have continued to come in of the 099 field missing from the on-order records.
- This is probably in records that were hand keyed.
- Please review the bibliographic input standards with staff that hand key the on-order records.

#### Resources

On Order Bibliographic Record Input Standards

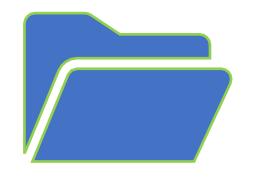

# Bulk adding POLIs to the PO

#### The 970 Field

#### Subfields include:

\$1 : location (branch abbreviation)

\$q: quantity

\$f: fund

\$c: collection abbreviation

\$p: price

\$m: material type code

\$n: non-public note (less than 255 characters)

\$h: item template code

# Tips for Bulk Adding

- Using all subfields are not required, but helpful.
- Using all subfields means less manual work for the staff.
- Make sure your import profiles save records to record sets.
- PO Templates can be useful.

### Bulk Adding POLIs to the PO

Document: Bulk Adding Bibliographic Records to the Purchase Order

Video Tutorials: <u>Creating a New Purchase Order</u>

### Questions?

Contact help@ccslib.org.